**Задача 1. Зелёная ёлка 20 баллов** *В процессе фотосинтеза вещество хлорофилл, которое содержится в растениях, поглощает в себя все цвета и отражает зеленый, поэтому цвет травы получается зеленым.* Петя Васечкин – большой любитель программирования. Однажды, наблюдая, как Исполнитель Черепашка выполняет его алгоритм рисования зелёной ёлочки, Петя за достаточно ёлки, Петя за достаточно ёлки, Петя за достаточно ёлки, Петя за достаточно 45 листва на деревьях, трава на деревьях, трава на деревьях, трава на деревьях, трава на деревьях, трава на дерев **Требуется:** написать программу получения следующего изображения для Исполнителя Черепаха. **Результат:** нарисованная Исполнителем зелёная ёлочка. **Приложение:** описание системы команд Исполнителя Черепашка. **Задача 2. Еловые миражи 20 баллов** *Мираж – это оптическое явление в атмосфере, которое резко различными по плотности и температуре слоями воздуха. участком неба видит его отражение в атмосфере.Из фактов о свете* Усовершенствовав свой алгоритм до рисования не одной ёлки, а целого лесного массива, Петагольствие и удобных станциях рисует ёлку и удобных довольствиях рисует ёлку достаточно наблюдалис<br>В совмещении с производительно наблюдались частность на производительность и производительность и производител за ёлкой. Когда же Петя отвёл взгляд отвёл взгляд отвёл в глубину комнаты, то ёлки стали стали стали стали ста<br>В глубину стали стали стали стали стали стали стали стали стали стали стали стали стали стали стали стали стал  $\mathbb{R}^n$  and  $\mathbb{R}^n$  is the set of  $\mathbb{R}^n$  is the set of  $\mathbb{R}^n$  is the set of  $\mathbb{R}^n$  is the set of  $\mathbb{R}^n$  is the set of  $\mathbb{R}^n$  is the set of  $\mathbb{R}^n$  is the set of  $\mathbb{R}^n$  is the set of  $\mathbb{R$ **Требуется:** написать программу для Исполнителя Черепаха, получающую  $100$   $,$ 

**7-8** 

*свете.*

*2015 год объявлен Генеральной Ассамблеей ООН Международным годом света и световых технологий, так как 2015 год является юбилейным для ряда важных событий в истории науки о*

**Результат:** нарисованный Исполнителем «лес» ёлок.

1

*Глаза животных имеют отражающий слой, который формируется в сетчатке и называется зеркальцем или тапетумом. Наличие тапетума обусловливает эффект «свечения глаз» у многих животных. В действительности глаза не светятся, а лишь отражают свет, попавший в них, поэтому в полной темноте*

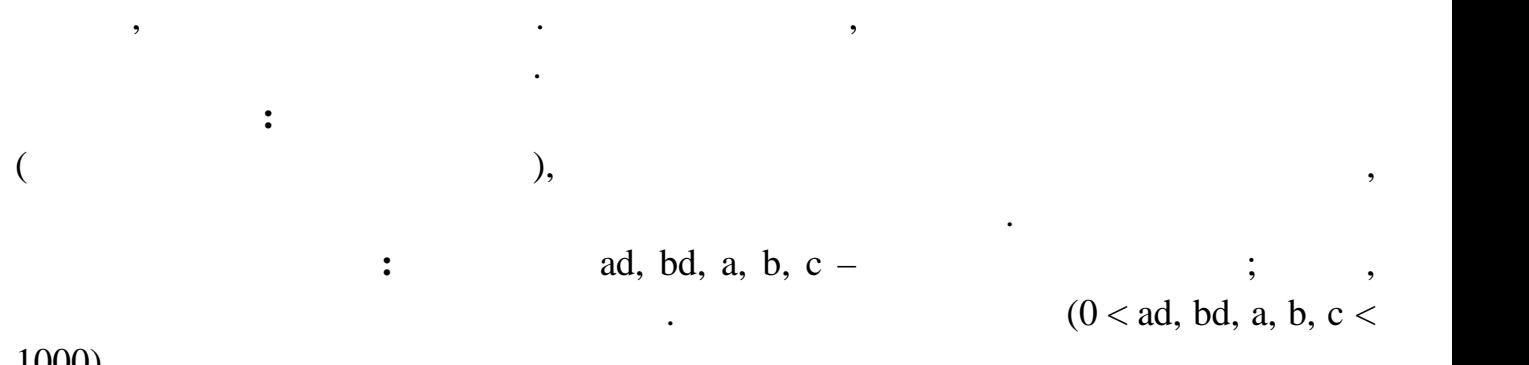

*заметить данный эффект невозможно.*

Кот Пети Васечкина очень любит сидеть на шкафах. И скоро в его

распоряжении появится новый большой шкаф. Петин папа переживает, что он или намича технических процесс в дверх верхеть шкаф, чтобы он вошёл в дверь, или должен будет разобрать его должен<br>В дверь, или должен будет разобрать его должен будет разобрать его должны в дверь, или должен будет разобрать

1000).

## **Business**: Constant and Constant and Constant and Constant and Constant and MO» entitled and analyzes of  $\alpha$ NO»

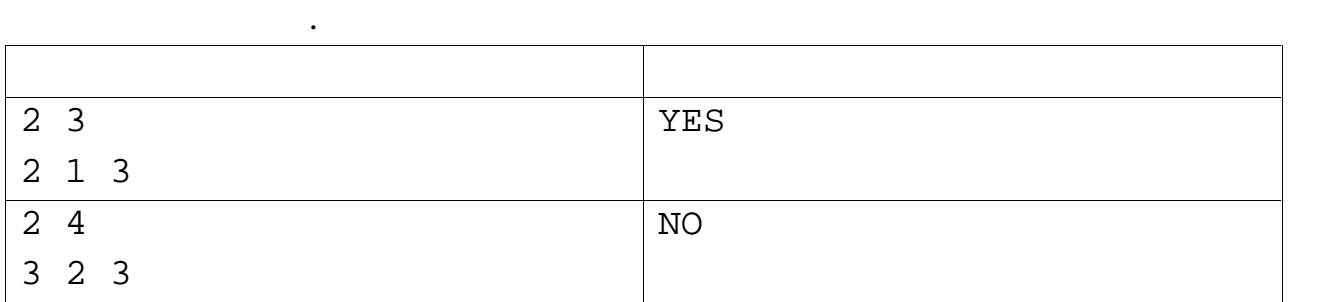

**Задача 4. Числа 20 баллов**

*Скорость света – абсолютная величина скорости распространения электромагнитных волн в вакууме. Эта величина не зависит от*

*выбора инерциальной системы отсчёта. Она составляет ровно 299*

*792 458 / (приблема з 100 г. /c). 300* г. */c).* 

*скорость света всегда меньше.*

петя Васечки заметил, что в числе, выражающем скорость света, сумма его состранив с состранив с состранив с со<br>В состранив скорость света, сумма его состранив с состранив с состранив с состранив с состранив с состранив с  $55,$   $60\,000$ 

цифр которых равна их произведени .

2

петя, любитель всяких задачек, решил выяснить, сколько среди чисел таких, сколько среди чисел таких, сколько с<br>См. таких, сколько следующего следующего среди чисел таких, сколько следующего следующего следующего следующег

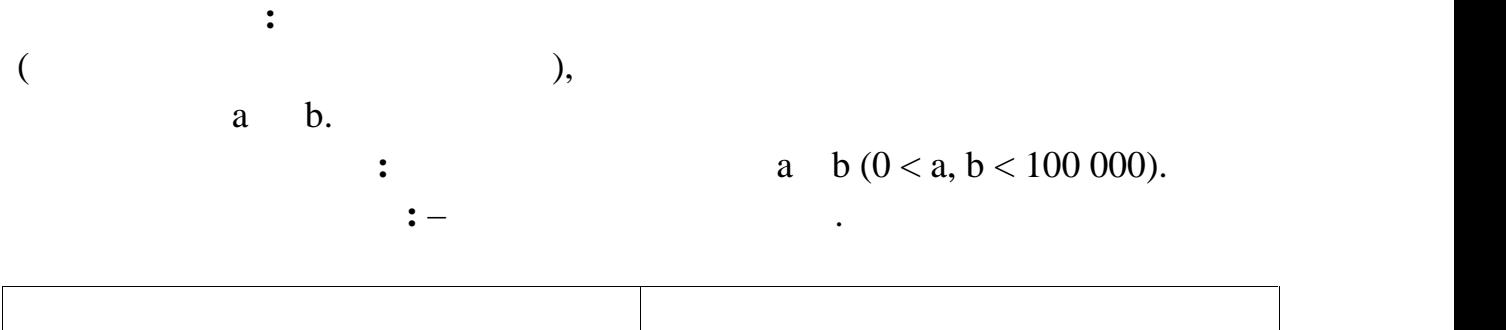

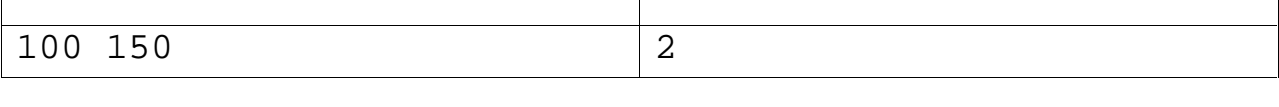

*строгие и целеустремлённые.*

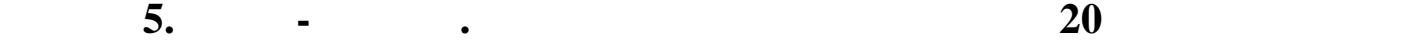

находится в углу.

быть произвольным.

ломает голову над следующей задачкой.

*Цвет – удивительное явление, в основе которого лежит оптический*

*электромагнитного излучения каким-либо предметом. Но человек обладает еще и физиологическо-психологическим восприятием. Например, синем помещении наш мозг работает*

*упорнее. Люди, любящие синий, как правило, более настойчивые,*

Бабушка Пети Васечкина обожает зелёный цвет. На даче у неё всё засажено неё всё засажено неё всё засажено неё в

**Результат:** все гряды вдоль стен засажены цветами. Алгоритм должен решать

 $\mathcal{L}_{\mathcal{B}}$  будущем Пет $\mathcal{B}$  будущем Пет $\mathcal{B}$  от  $\mathcal{B}$  от  $\mathcal{B}$  он  $\mathcal{B}$  он  $\mathcal{B}$  он  $\mathcal{B}$ 

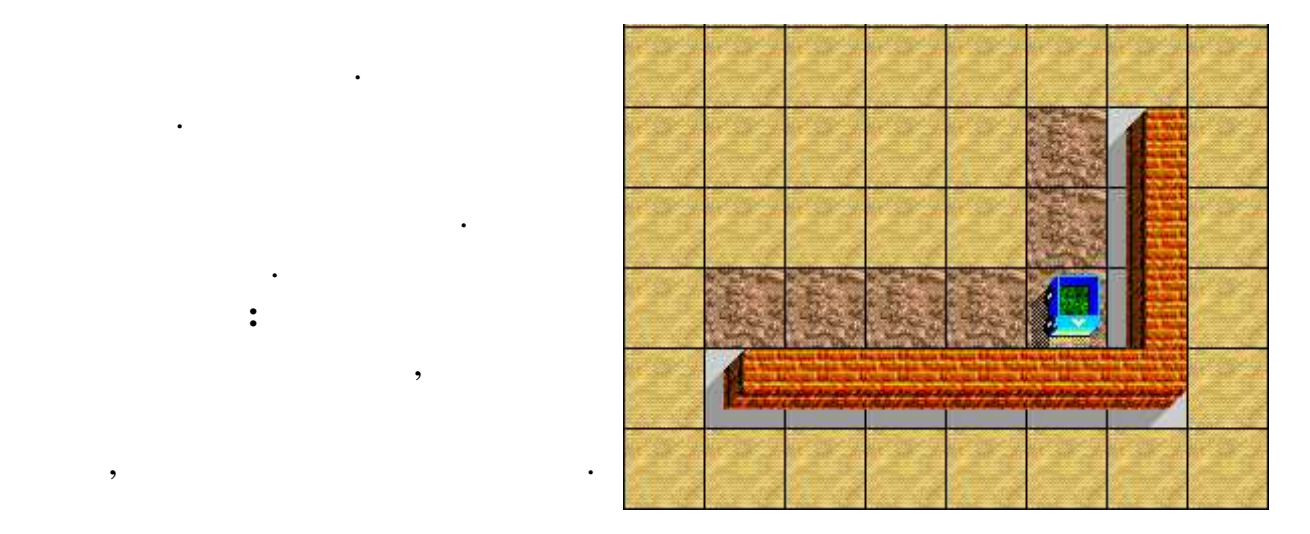

задачу для произвольного размера стен. Робот не должен разрушиться.

**Приложение:** описание системы команд Исполнителя Робот.

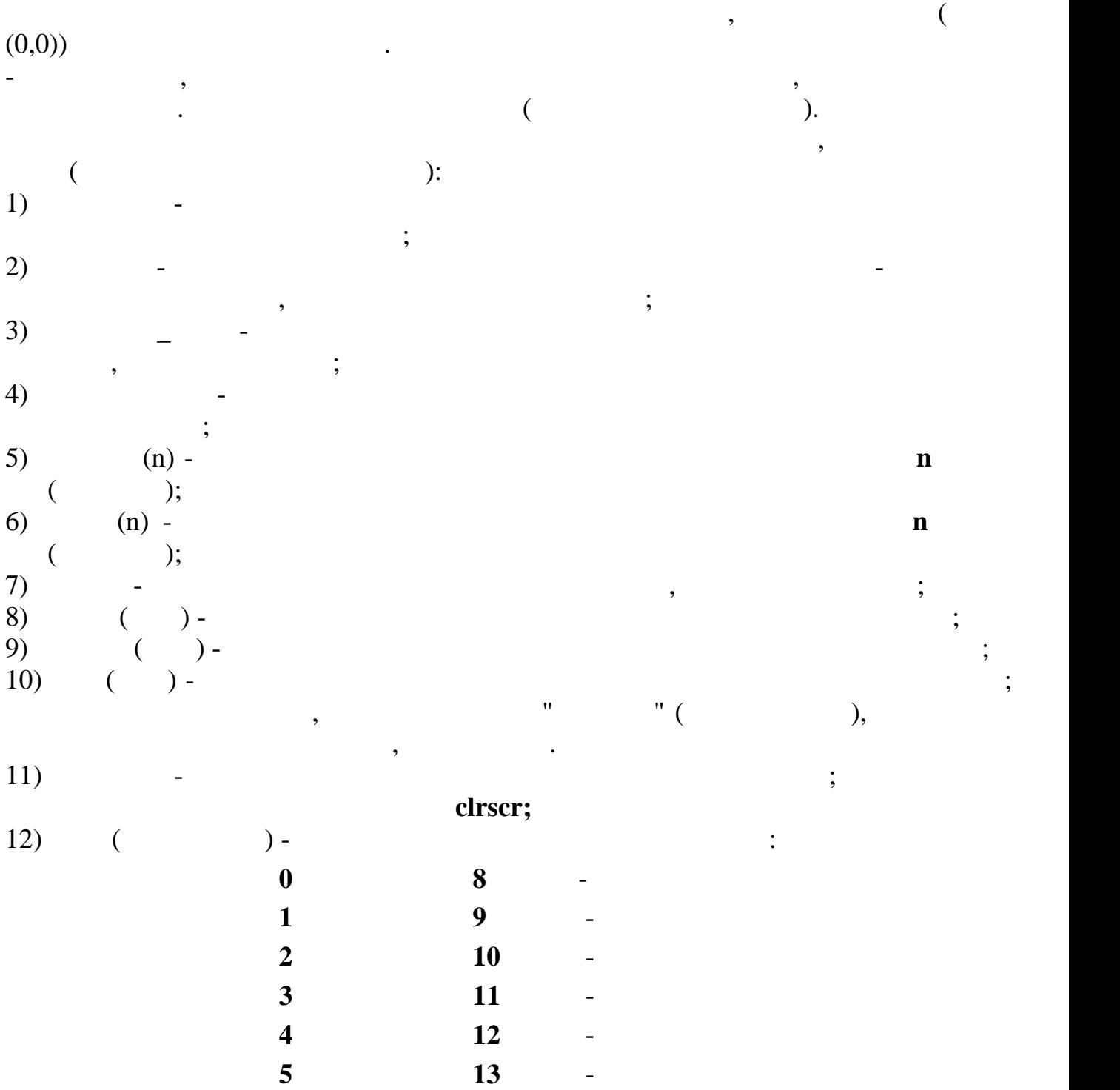

интенсивности красной и синей составляющей и синей составляющей, соответствующей составляющей, соответственно,<br>В соответственно и синей составляющей соответствующей соответствующей и соответствующей соответствующей соотв

первой первой стандартии с производительно стандартии с производительно стандартии с производительно стандарти<br>В собстановление с производительно с производительно с производительно с производительно с производительно с п

после этого все  $\frac{1}{2}$ ;

 $0..255;$ 

13) **RGB** (**R**, **G**, **B**) - **R**, **G B** -

**Приложение №1**

4

**6 14**  $\blacksquare$ 

**7** серый **15** белый

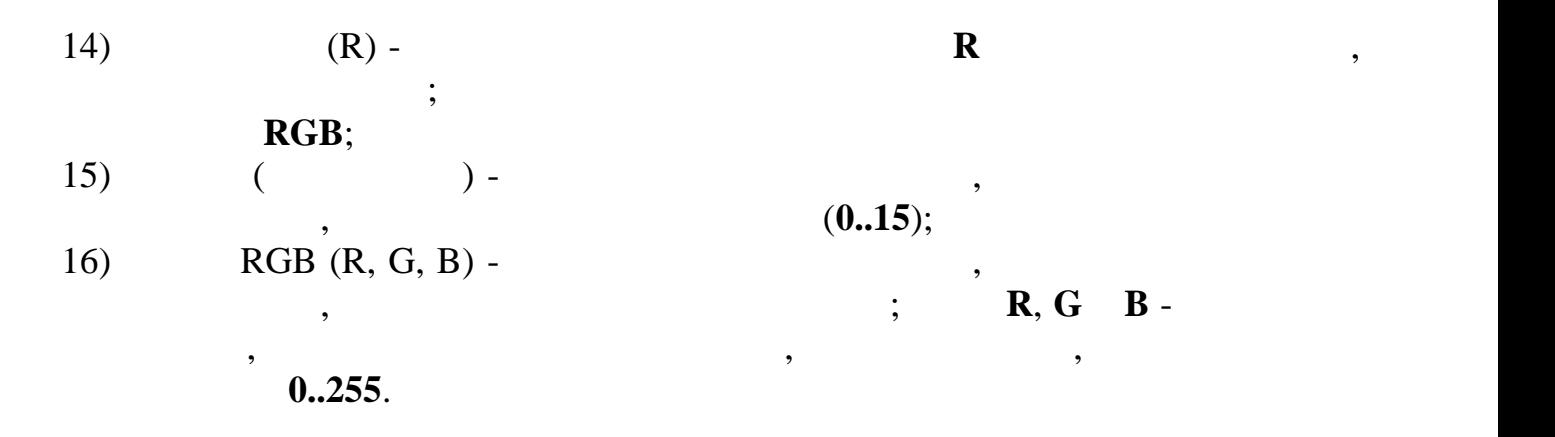

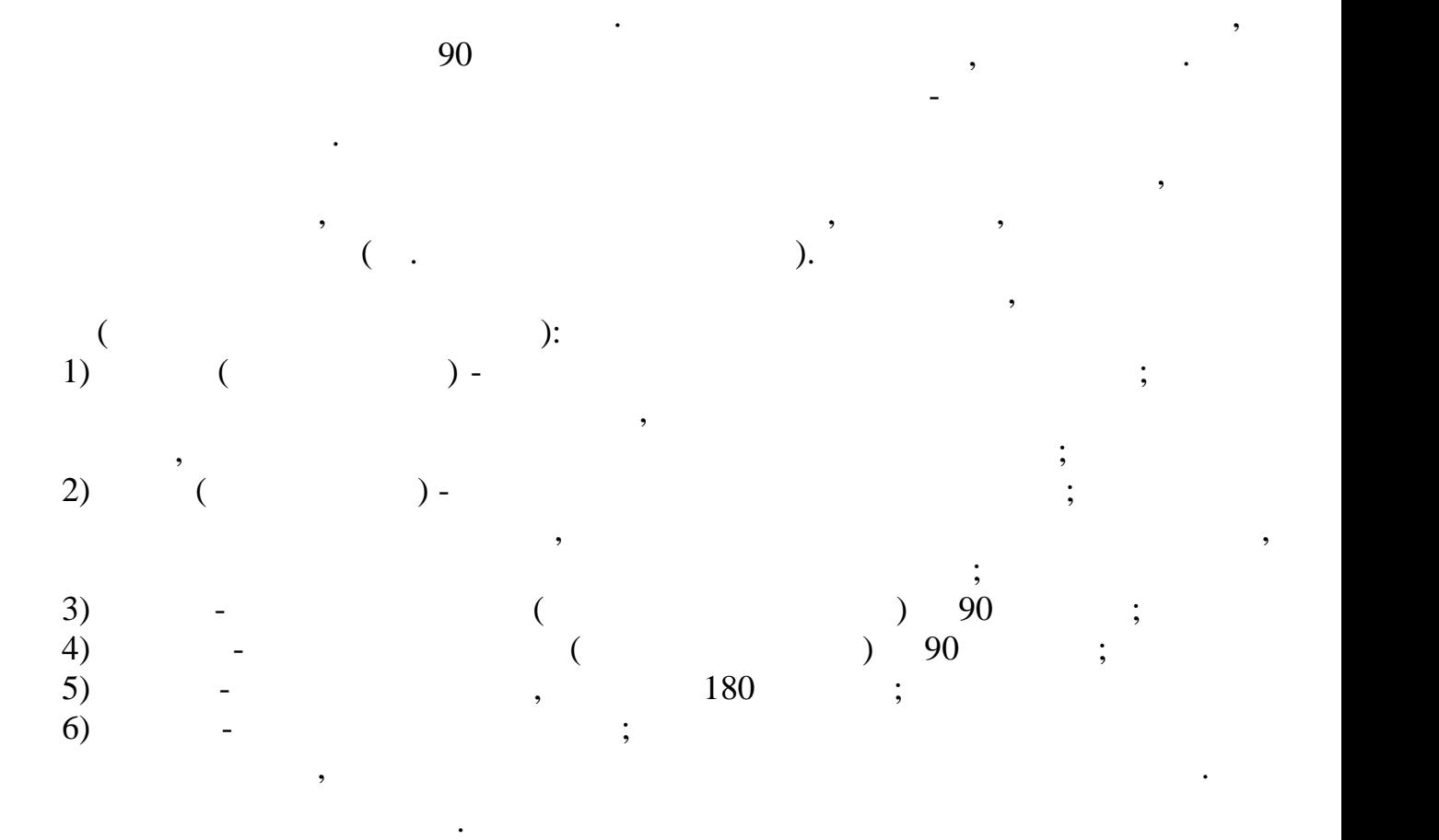

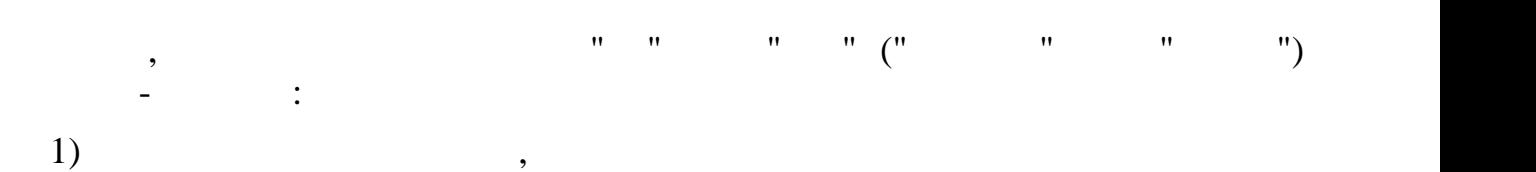

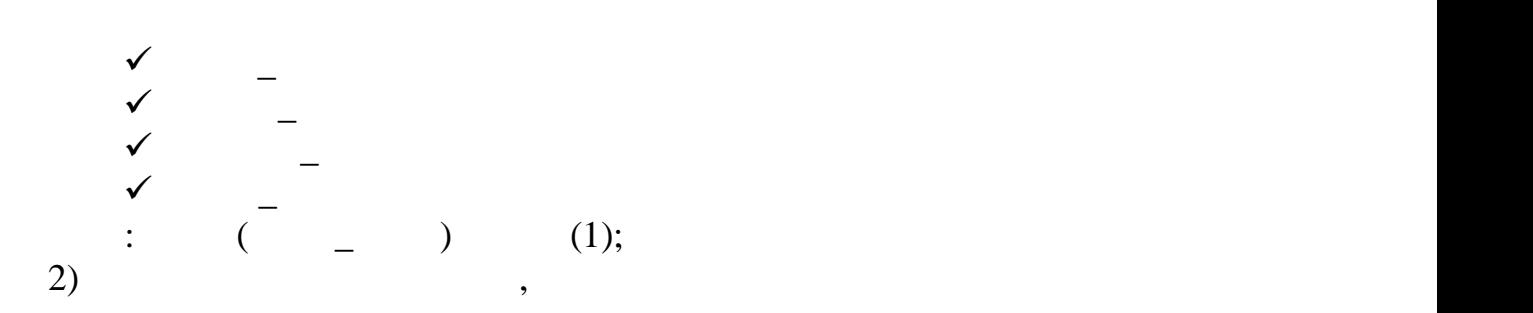

$$
\begin{array}{ccc}\n\checkmark & -\\ \checkmark & -\\ \checkmark & -\\ \checkmark & -\\ \vdots & \vdots & \\ \{ & 1\};\\ \{ & 0\};\\ \vdots & \vdots & \end{array}
$$

 $\mathbf{L}$ 

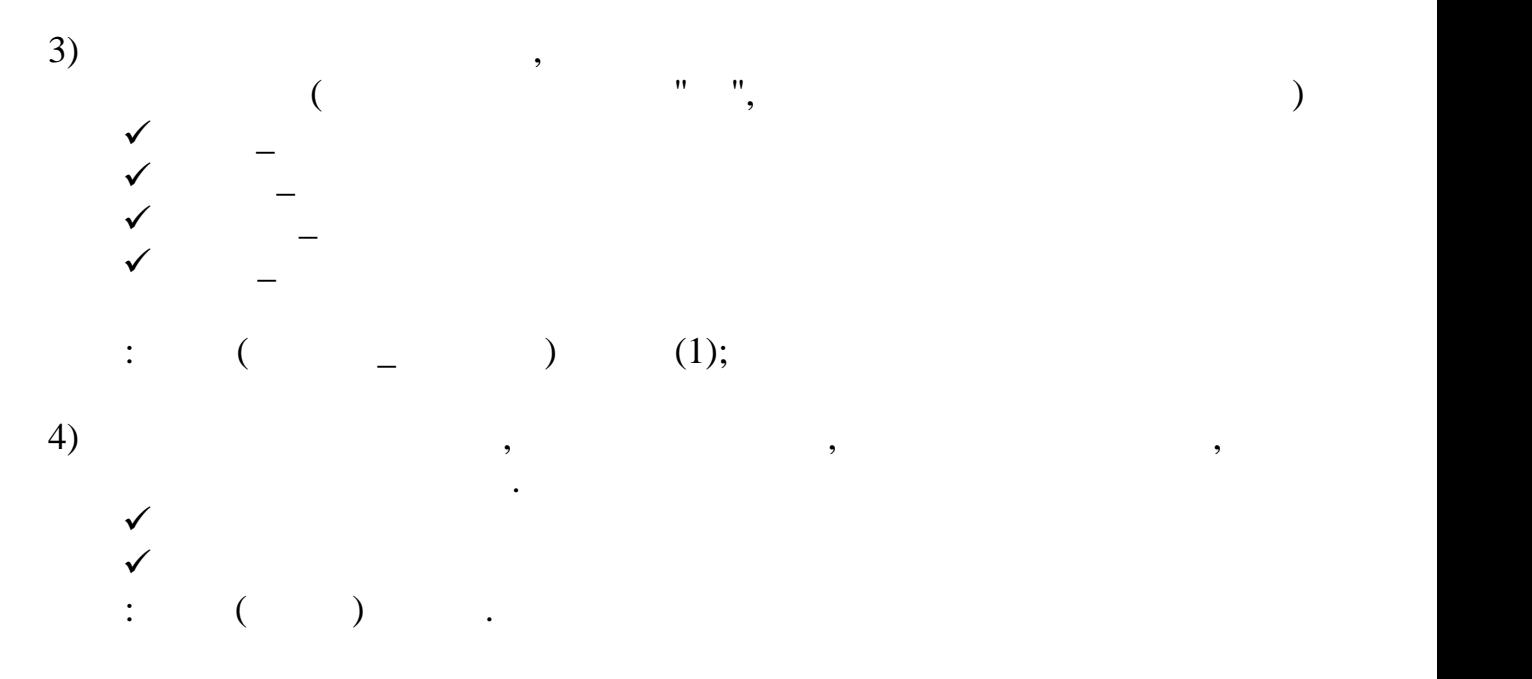